# Package 'isni'

August 23, 2021

Title Index of Local Sensitivity to Nonignorability

Version 1.3

Author Hui Xie <huixie@uic.edu>, Weihua Gao, Baodong Xing, Daniel Heitjan, Donald Hedeker, Chengbo Yuan

Description The current version provides functions to compute, print and summarize the Index of Sensitivity to Nonignorability (ISNI) in the generalized linear model for independent data, and in the marginal multivariate Gaussian model and the mixed-effects models for continuous and binary longitudinal/clustered data. It allows for arbitrary patterns of missingness in the regression outcomes caused by dropout and/or intermittent missingness. One can compute the sensitivity index without estimating any nonignorable models or positing specific magnitude of nonignorability. Thus ISNI provides a simple quantitative assessment of how robust the standard estimates assuming missing at random is with respect to the assumption of ignorability. For a tutorial, download at <[https://huixie.people.uic.edu/Research/ISNI\\_R\\_tutorial.pdf](https://huixie.people.uic.edu/Research/ISNI_R_tutorial.pdf)>. For more details, see Troxel Ma and Heitjan (2004) and Xie and Heitjan (2004) [<doi:10.1191/1740774504cn005oa>](https://doi.org/10.1191/1740774504cn005oa) and Ma Troxel and Heit-jan (2005) [<doi:10.1002/sim.2107>](https://doi.org/10.1002/sim.2107) and Xie (2008) [<doi:10.1002/sim.3117>](https://doi.org/10.1002/sim.3117) and Xie (2012) <doi:10.1016/j.csda.2010.11.

**Depends**  $R$  ( $> = 3.0.1$ )

Imports nlme, mvtnorm, nnet, matrixcalc, Formula, lme4

License GPL-2

Encoding UTF-8

LazyData true

Maintainer Hui Xie <huixie@uic.edu>

Suggests knitr, rmarkdown

RoxygenNote 7.1.1

VignetteBuilder knitr

NeedsCompilation no

Repository CRAN

Date/Publication 2021-08-23 07:50:09 UTC

## <span id="page-1-0"></span>R topics documented:

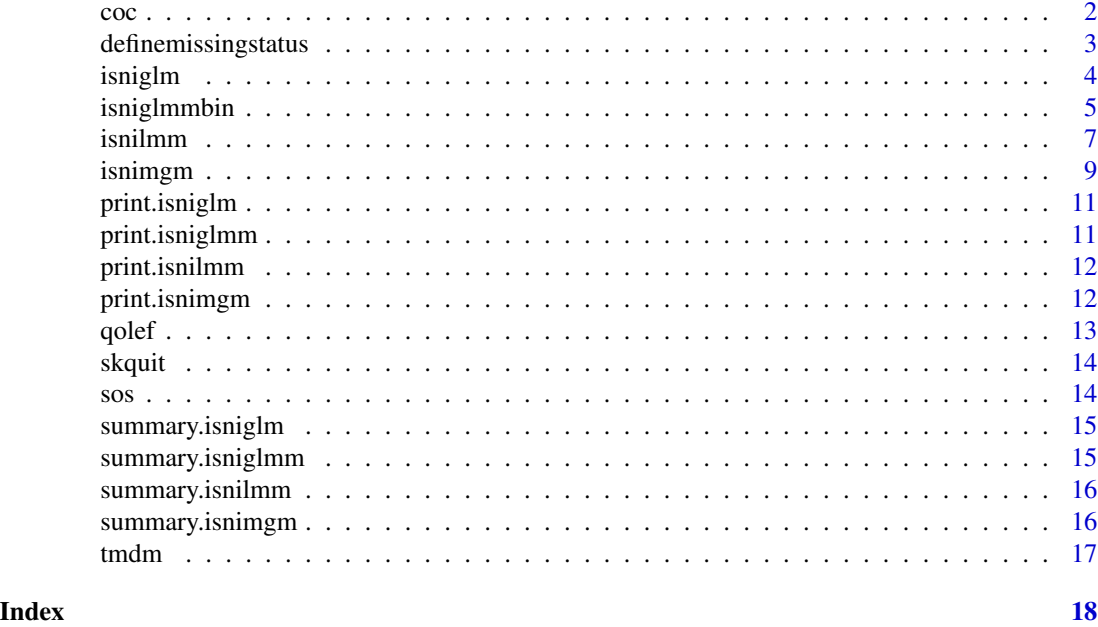

coc *A data set for Psychiatric Drug Treatment*

## Description

The variables are as follows:

- y. number of days
- time. in weeks
- sub. patients id
- group. treatment group with placebo (PBO) and desipramine (DMI)
- basey. baseline days
- g1. dummy variables for treatment group
- g2. dummy variables for treatment group
- time1. dummy variables for time
- time2. dummy variables for time
- grptime. group by time

#### Usage

data(coc)

#### Format

A data frame with 869 rows and 10 variables

<span id="page-2-0"></span>definemissingstatus *Utility function to generate missing status variables in longitudinal data with dropout and/or intermittent missingness.*

#### Description

Utility function to generate missing status variables in longitudinal data with dropout and/or intermittent missingness.

#### Usage

```
definemissingstatus(data, id, time, y)
```
#### Arguments

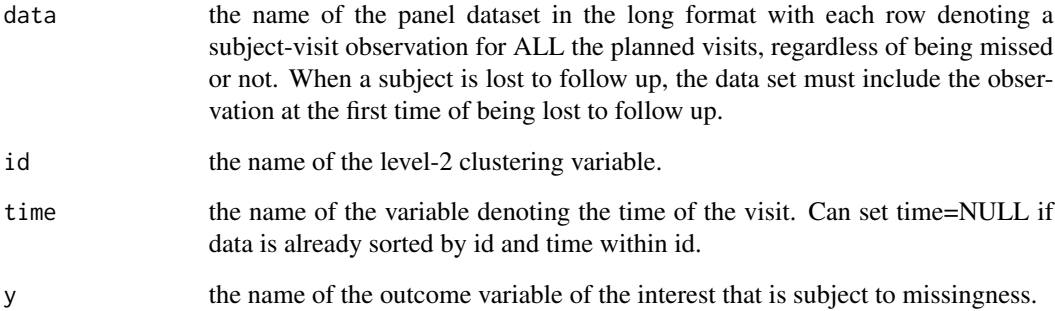

#### Value

a dataset with the following three new variables added:

- g\_ : missingness indicator, "O"-observed, "I"-intermittent missing, "D"-dropout
- gp\_: missingness indicator in the previous visit, "O"-observed, "I"-intermittent missing, "D" dropout, "U"-undefined.
- yp\_: the immediately observed prior outcome.

#### Examples

qolefnew <- definemissingstatus(qolef, id=id, time=time, y=y)

#### <span id="page-3-0"></span>Description

Calculate the ISNI when the regression outcome is subject to missingness and follows generalized linear models (GLMs)

#### Usage

```
isniglm(formula, family = gaussian, data, weights, subset,
  start = NULL, offset)
```
#### Arguments

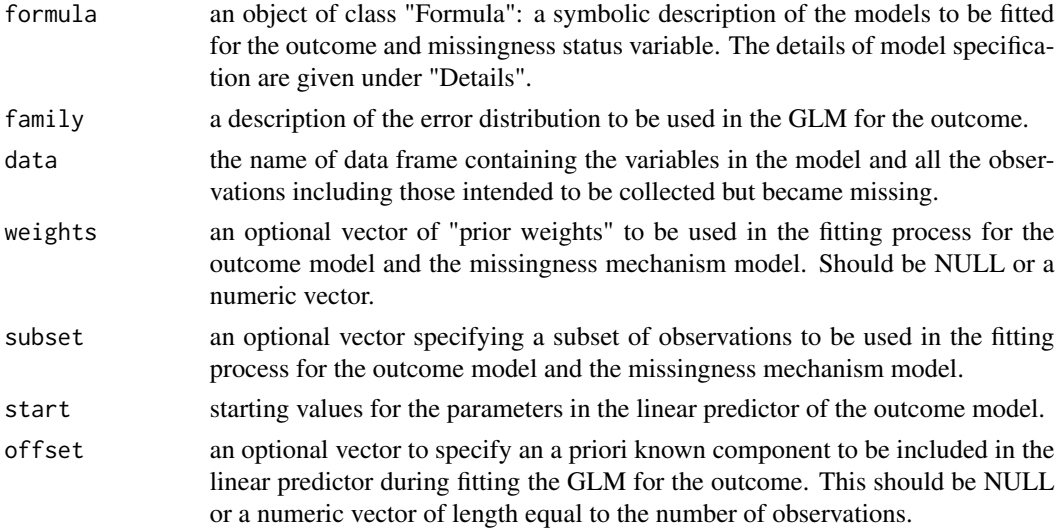

#### Details

The ISNI analysis is based on a joint selection model and requires specifying two model equations: the complete-data model and the missing data mechanism model. To specify the variables in the models and required for computing the ISNI measures, we make use of the R package "Formula" designed for handling model equations with multiple responses and multiple sets of predictors. At a minimum, the user should supply a single-equation in the typical form: response  $\sim$  Xterms where response is the (numeric or factor) vector for the outcome of interest and Xterms is a series of terms, separated by + operators, which specify a linear predictor for response. With the signle-equation specification, the isnimgm function will by default use (is.na(response)) as the missingness status variable and Xterms as the observed predictors for missingness. The isniglm then computes the MAR estimates and conducts ISNI computation to evaluate the rate of change of model estimates in the neighborhood of the MAR model where the missingness probability is allowed to depend on the unobserved value of response, even after conditioning on the other missingness predictors.

#### <span id="page-4-0"></span>isniglmmbin 5

The above single-equation formula specification uses the same set of predictors for the outcome model and the missingness mechanism model for computing ISNI. To use different sets of predictors, one can explicitly specifiy a two-equation formula as: response  $\vert$  is.na(response) ~ Xterms  $\vert$  Sterms, which specifies the formula for the complete-data model as response  $\sim$  Xterms and that for the missing data mechanism model as  $is.na(response) \sim Sternes$ , and Xterms and the observed predictors for missingness Sterms can be different.

#### References

Troxel AB, Ma G, Heitjan DF. An Index of Local Sensitivity to Nonignorability. Stat Sin. 2004;14:1221- 1237.

#### Examples

```
## load data set
data(sos)
## Perform the MAR analysis
ymodel= sexact ~ gender*faculty
```

```
## Perform ISNI analysis
sos.isni<-isniglm(ymodel, family=binomial, data=sos)
sos.isni
summary(sos.isni)
```
summary(glm(ymodel,family=binomial, data=sos))

```
## specifying the missing data model explicitly
ygmodel= sexact | is.na(sexact) ~ gender*faculty | gender *faculty
summary(isniglm(ygmodel, family=binomial, data=sos))
```

```
## ISNI for grouped binomial regression.
gender <- c(0,0,1,1,0,0,1,1)
faculty \langle -c(0,0,0,0,1,1,1,1) \ranglegender = factor(gender, levels = c(0, 1), labels =c("male", "female"))
faculty = factor(faculty, levels = c(0, 1), labels =c("other", "mdv"))
SAcount <- c(NA, 1277, NA, 1247, NA, 126, NA, 152)
total <- c(1189,1710,978,1657,68,215,73,246)
sosgrp <- data.frame(gender=gender, faculty=faculty, SAcount=SAcount, total=total)
ymodel <- SAcount/total ~gender*faculty
sosgrp.isni<-isniglm(ymodel, family=binomial, data=sosgrp, weight=total)
```
isniglmmbin *Function for ISNI computation when the longitudinal/clustered binary outcome follows a GLMM.*

#### **Description**

Calculate the ISNI when the regression outcome is subject to missingness and follows generalized linear mixed-effects models (GLMMs) for binary outcomes.

#### Usage

```
isniglmmbin(formula, data, random, id, weights, subset, predprobobs,
 misni = FALSE, nAGQ = 10, method = 1)
```
#### Arguments

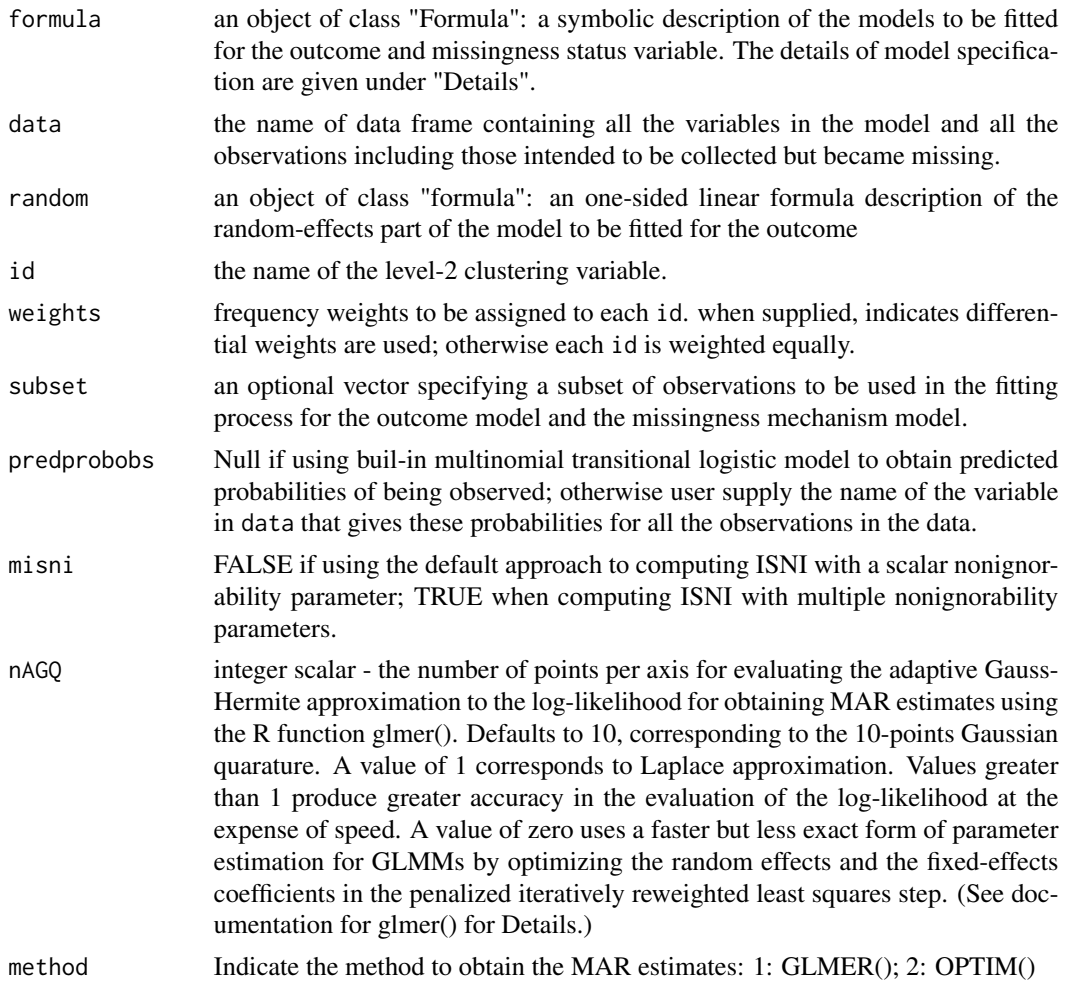

#### Details

The ISNI analysis is based on a joint selection model and requires specifying two model equations: the outcome model and the missingness mechanism model. At a minimum, the user should supply a single-equation in the typical form: response ~ Xterms where response is the (numeric or factor) vector for the binnary outcome of interest and Xterms is a series of terms, separated by + operators, which specify a linear predictor for response. With the signle-equation specification, the isniglmm function will by default use the utility function definemissingstatus provided in the package to generate the missingness status variables at the current and prior visits and then use Xterms as the predictors for fitting a first-order transitional missing data model. It is important to sort within-id observations by time so that the missingness status variables can be defined correctly in this default

#### <span id="page-6-0"></span>isnilmm 7

setting. The isniglmmbin() then computes the MAR estimates and conducts ISNI computation to evaluate the rate of change of model estimates in the neighborhood of the MAR model where the missingness probability is allowed to depend on the unobserved value of response, even after conditioning on the other missingness predictors.

The above single-equation formula specification uses the same set of predictors for the outcome model and the missingness mechanism model for computing ISNI. To use different sets of predictors, one can explicitly specifiy a two-equation formula as: response  $|\text{miss} + \text{mission} \sim \text{Xterms}|$ | Sterms, which specifies the formula for the outcome model as response ~ Xterms and that for the missingness mechanism model as miss | missprior ~ Sterms, where Xterms and Sterms can be different, miss and missprior are the variable names in data denoting the missingness status at the current and prior visits, respectively.

For isniglmm, response ~ Xterms specfied the fixed-effect part of the linear mixed-effects model for the outcome. The random-effect part of the model is specified as a one-sided formula via the argument random.

#### References

Xie H. A Local Sensitivity Analysis Approach to Longitudinal Non-Gaussian Data with Non-Ignorable Dropout. Statist Med. 2008;27:3155-3177.

Xie H. Analyzing Longitudinal Clinical Trial Data with Nonignorable Missingness and Unknown Missingness Reasons. Comput Stat Data Anal. 2012;56:1287-1300.

Xie H, Qian Y. Measuring the Impact of Nonignorability in Panel Data with Non-Monotone Nonresponse. Journal of Applied Econometrics. 2012;27:129-159.

#### Examples

#### data(skquit)

```
formula=quit~time
## formula=quit~time + helmert1:as.factor(time) +helmert2:as.factor(time)+ helmert3:as.factor(time)
random=~1
```
## Uncomment the following two lines of codes to run isniglmmbin() and report result with summary() ##result=isniglmmbin(formula, skquit, random, id,misni=FALSE,method=1) ##summary(result)

isnilmm *Function for ISNI computation when the outcome follows LMM.*

#### **Description**

Calculate the ISNI when the regression outcome is subject to missingness and follows linear mixedeffects models (LMMs)

#### Usage

```
isnilmm(formula, data, random, id, weights, subset, predprobobs,
 misni = FALSE)
```
#### Arguments

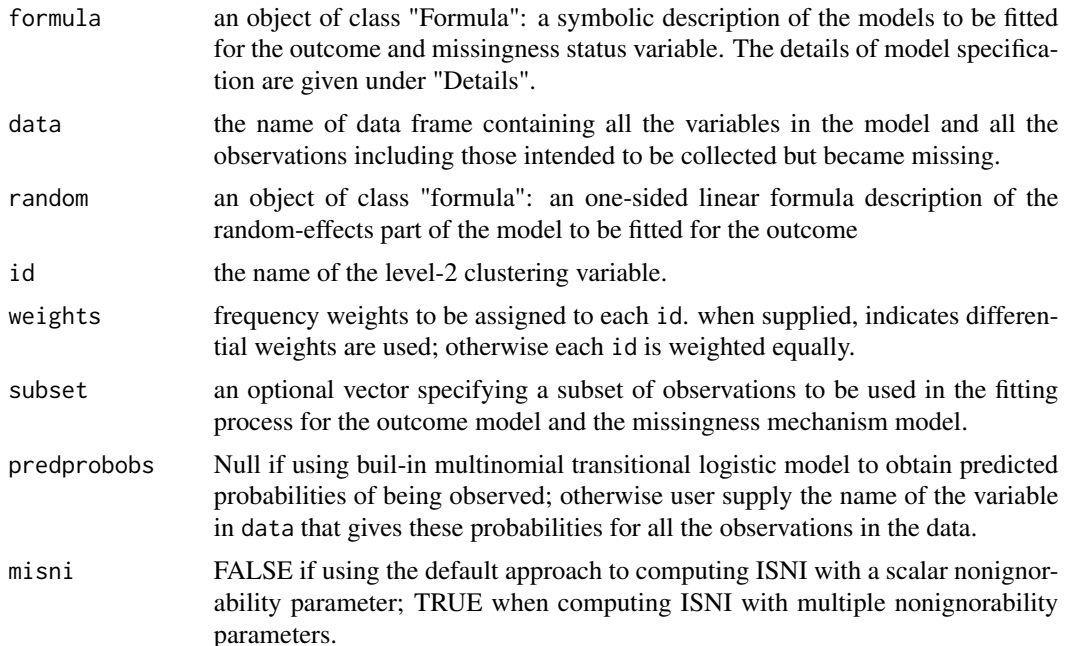

#### Details

The ISNI analysis is based on a joint selection model and requires specifying two model equations: the complete-data model and the missing data mechanism model. To specify the variables in the models that are required for computing the ISNI measures, we make use of the R package "Formula" designed for handling model equations with multiple responses and multiple sets of predictors . At a minimum, the user should supply a single-equation in the typical form: response  $\sim$ Xterms where response is the (numeric or factor) vector for the outcome of interest and Xterms is a series of terms, separated by + operators, which specify a linear predictor for response. With the signle-equation specification, the isniglm function will by default use the utility function definemissingstatus provided in the package to generate the missingness status variables at the current and prior visits and then use Xterms as the observed missingness predictors for fitting a first-order transitional missing data model. It is important to sort within-id observations by time so that the missingness status variables can be defined correctly in this default setting. The isnimgm then computes the MAR estimates and conducts ISNI computation to evaluate the rate of change of model estimates in the neighborhood of the MAR model where the missingness probability is allowed to depend on the unobserved value of response, even after conditioning on the other missingness predictors.

The above single-equation formula specification uses the same set of predictors for the outcome model and the missingness mechanism model for computing ISNI. To use different sets of predictors, one can explicitly specifiy a two-equation formula as: response  $|\text{miss} + \text{mission} \sim \text{Xterms}|$ 

#### <span id="page-8-0"></span>isnimgm 9

| Sterms, which specifies the formula for the complete-data model as response ~ Xterms and that for the missing data mechanism model as miss  $+$  missprior  $\sim$  Sterms, where Xterms and the observed predictors for missingness Sterms can be different, miss and missprior are the variable names in data denoting the missingness status at the current and prior visits, respectively.

For isnilmm, response ~ Xterms specfied the fixed-effect part of the linear mixed-effects model for the outcome. The random-effect part of the model is specified as a one-sided formula via the argument random.

#### References

Hui Xie and Yi Qian (2012) Measuring the impact of nonignorability in panel data with nonmonotone nonresponse., Journal of Applied Econometrics 27: 129-159.

Hui Xie, Gao,W, Xing, B., Heitjan, D, Hedeker, D and Yuan, C. (2018) Measuring the Impact of Nonignorable Missingness Using the R packaeg isni, Computer Methods and Programs in Biomedicine 164 207-220.

#### Examples

```
data(qolef)
ymodel= y | g+ gp~ as.factor(time)*group+perf+sever
##Random intercept model
```

```
result=isnilmm(ymodel, random=~1, id=id, data=qolef)
summary(result)
```
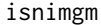

Function for ISNI computation when the outcome follows marginal *multivariate Gaussian Models.*

#### Description

Calculate the ISNI when the regression outcome is subject to missingness and follows marginal multivaraite Gaussian models.

#### Usage

```
isnimgm(formula, data, cortype = "CS", id, subset, weights, predprobobs,
 misni = FALSE)
```
#### Arguments

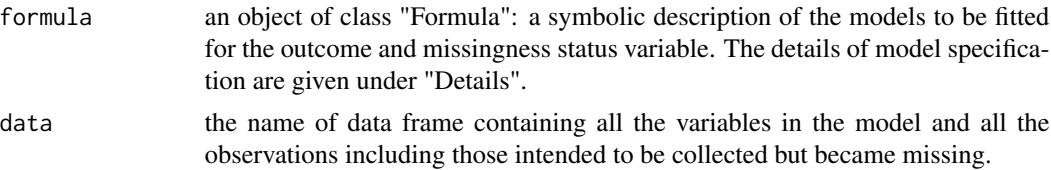

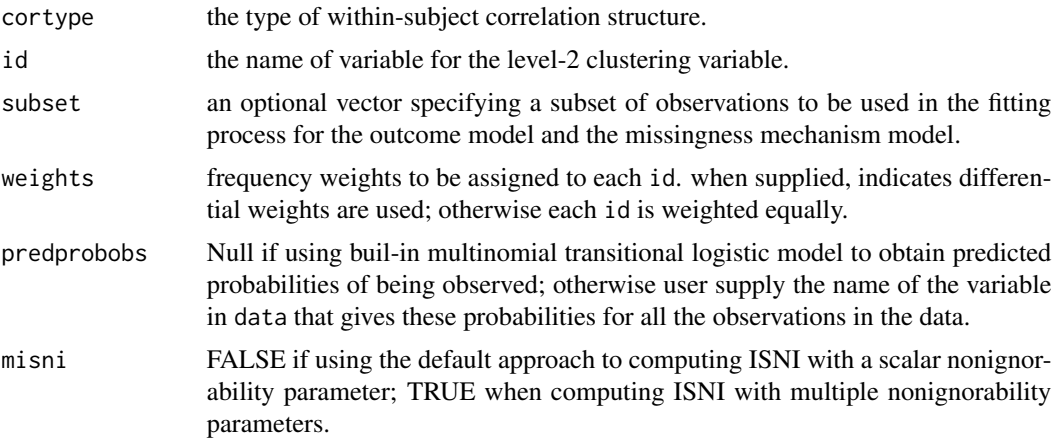

#### Details

The ISNI analysis is based on a joint selection model and requires specifying two model equations: the complete-data model and the missing data mechanism model. To specify the variables in the models that are required for computing the isni measures, we make use of the R package "Formula" designed for handling model equations with multiple responses and multiple sets of predictors . At a minimum, the user should supply a single-equation in the typical form: response  $\sim$ Xterms where response is the (numeric or factor) vector for the outcome of interest and Xterms is a series of terms, separated by + operators, which specify a linear predictor for response. With the signle-equation specification, the isniglm function will by default use the utility function definemissingstatus provided in the package to generate the missingness status variables at the current and prior visits and then use Xterms as the observed missingness predictors for fitting a first-order transitional missing data model. It is important to sort within-id observations by time so that the missingness status variables can be defined correctly in this default setting. The isnimgm then computes the MAR estimates and conducts ISNI computation to evaluate the rate of change of model estimates in the neighborhood of the MAR model where the missingness probability is allowed to depend on the unobserved value of response, even after conditioning on the other missingness predictors.

The above single-equation formula specification uses the same set of predictors for the outcome model and the missing data mechanism model for computing ISNI. To use different sets of predictors, one can explicitly specifiy a two-equation formula as: response  $|\text{miss} + \text{mission} \sim \text{Xterms}|$ | Sterms, which specifies the formula for the outcome model as response ~ Xterms and that for the missing data mechanism model as miss + missprior ~ Sterms, where Xterms and the observed missingness predictors Sterms can be different, miss and missprior are the variable names in data denoting the missingness status at the current and prior visits, respectively.

#### References

Ma G, Troxel AB, Heitjan DF. An Index of Local Sensitivity to Nonignorable Dropout in Longitudinal Modeling. Stat Med. 2005;24:2129-2150.

Xie H. Analyzing Longitudinal Clinical Trial Data with Nonignorable Missingness and Unknown Missingness Reasons. Comput Stat Data Anal. 2012;56:1287-1300.

Xie H, Qian Y. Measuring the Impact of Nonignorability in Panel Data with Non-Monotone Nonresponse. Journal of Applied Econometrics. 2012;27:129-159.

#### <span id="page-10-0"></span>print.isniglm 11

#### Examples

```
models= y | g+gp ~ perf + sever+ as.factor(time) + group +as.factor(time):group |
      as.factor(time) * group + yp+ perf + sever
qolef.isni=isnimgm(models, data=qolef, id=id)
summary(qolef.isni)
```
print.isniglm *Function to print the isniglm object.*

#### Description

print method for class isniglm

#### Usage

```
## S3 method for class 'isniglm'
print(x, digits = max(3, getOption("digits") - 2), ...)
```
#### Arguments

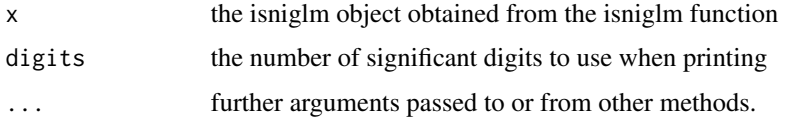

#### Value

The function prints the model call, isni and c statistics from the isniglm object.

print.isniglmm *Function to print the isniglmm object.*

#### Description

print method for class isniglmm

#### Usage

```
## S3 method for class 'isniglmm'
print(x, digits = max(3, getOption("digits") - 2),...)
```
<span id="page-11-0"></span>12 print.isnimgm

#### Arguments

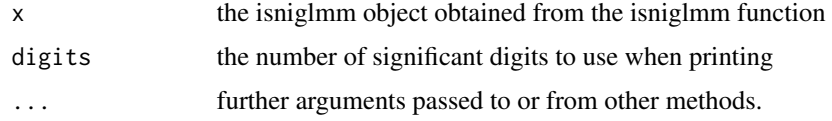

#### Value

The function print.isnilmm prints the model call, isni and c statistics from the isniglmm object.

print.isnilmm *Function to print the isnilmm object.*

#### Description

print method for class isnilmm

#### Usage

## S3 method for class 'isnilmm'  $print(x, digits = max(3, getOption("digits") - 2), ...)$ 

#### Arguments

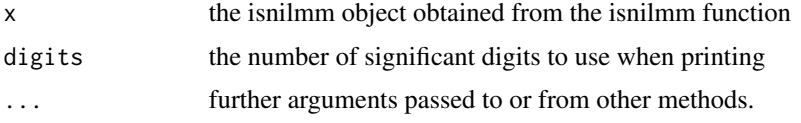

#### Value

The function print.isnilmm prints the model call, isni and c statistics from the isnilmm object.

print.isnimgm *Function to print the isnimgm object.*

#### Description

print method for class isnimgm

#### Usage

```
## S3 method for class 'isnimgm'
print(x, digits = max(3, getOption("digits") - 2), ...)
```
#### <span id="page-12-0"></span>qolef  $\qquad \qquad$  13

#### Arguments

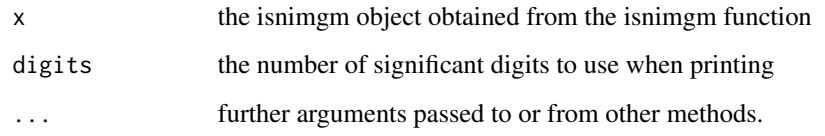

#### Value

The function print.isnimgm prints the model call, isni and c statistics from the isnimgm object.

qolef *A data set for Quality of Life Emontional Functioning outcome.*

#### Description

The variables are as follows:

- id: patients id
- y: EF score
- time: time in months since randomization.
- group: placebo (0) or flutamide (1)
- perf: baseline performance score
- sever: baseline disease severity
- basey: EF at baseline
- g: missingness status ("O"=observed, "D"=dropout, "I"=intermittent missingness)
- gp: missingness status in the prior visit ("O"=observed, "D"=dropout, "I"=intermittent missingness, "U"=undefined)

#### Usage

data(qolef)

#### Format

A data frame with 2860 rows and 10 variables

#### <span id="page-13-0"></span>Description

The variables are as follows:

- id. subjects id
- time. Time in weeks after baseline
- quit. 0: smoking; 1: quit smoking
- sub. patients id
- helmert1. Herlmert contrast 1 among 4 treatment groups.
- helmert2. Herlmert contrast 2 among 4 treatment groups.
- helmert3. Herlmert contrast 3 among 4 treatment groups.

#### Usage

data(skquit)

#### Format

A data frame with 1861 rows and 6 variables

sos *Dataset for a survey of sexual behavior*

#### Description

A dataset from a survey of sexual behavior

#### Usage

data(sos)

#### Format

A data frame with 6136 rows and 3 variables

#### Details

This data frame contains the following three factor variables:

- sexact: response to the survey question "Have you ever had sexual intercouse" with two levels of no (ref level) and yes.
- gender: two levels of male (ref level) and female.
- faculty: the student's faculty with two levels of mdv=medical/dental/veterinary (ref level) and other =all the other faculty categories.

<span id="page-14-0"></span>summary.isniglm *Function to print out a summary of isniglm object in a matrix form.*

#### Description

Function to print out a summary of isniglm object in a matrix form.

#### Usage

```
## S3 method for class 'isniglm'
summary(object, digits = max(3, getOption("digits") -
 2), ...)
```
#### Arguments

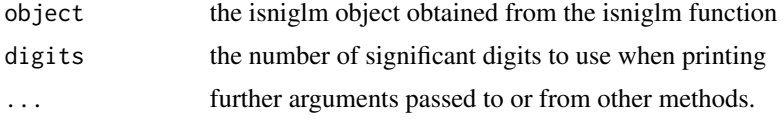

#### Value

The function summarizes the MAR coefficient estimates, standard errors, isni and c statistics from the isniglm object as a matrix form.

summary.isniglmm *Function to print out a summary of isniglmm object in a matrix form.*

#### Description

Function to print out a summary of isniglmm object in a matrix form.

#### Usage

```
## S3 method for class 'isniglmm'
summary(object, digits = max(3, getOption("digits") -
  2), \ldots
```
#### Arguments

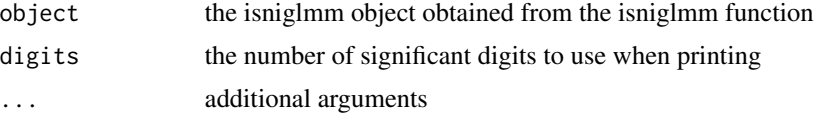

<span id="page-15-0"></span>

#### Description

Function to print out a summary of isnilmm object in a matrix form.

#### Usage

```
## S3 method for class 'isnilmm'
summary(object, digits = max(3, getOption("digits") -
 2), ...)
```
#### Arguments

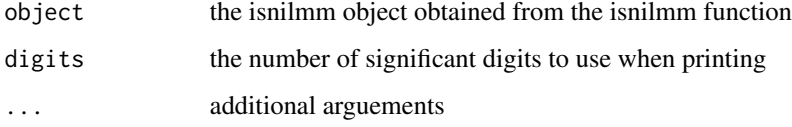

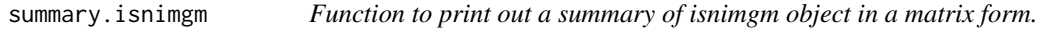

#### Description

Function to print out a summary of isnimgm object in a matrix form.

#### Usage

```
## S3 method for class 'isnimgm'
summary(object, digits = max(3, getOption("digits") -
 2), ...)
```
#### Arguments

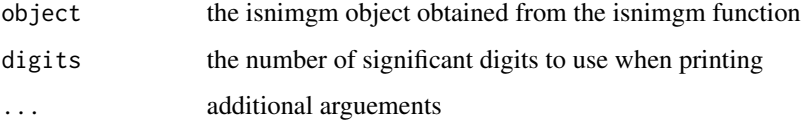

<span id="page-16-0"></span>tmdm *Function to fit the transitional missing data model and obtain the predicted probabilities of being observed for all observations.*

## Description

Fit missing data model and obtain predicted probabilities of being observed for all observations.

#### Usage

tmdm(formula, data, weights, subset)

#### Arguments

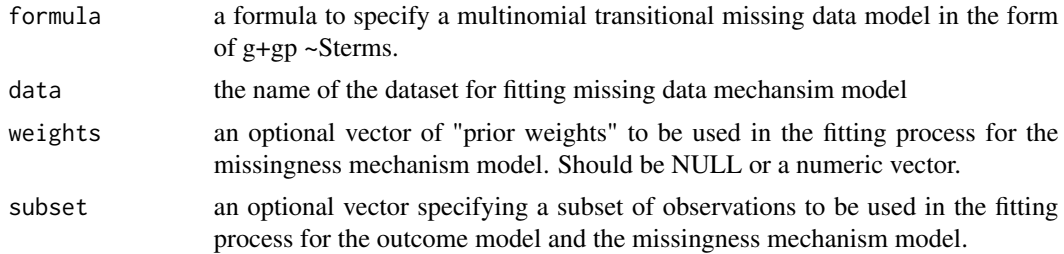

## Examples

qolefitg <- tmdm(g+gp~as.factor(time)+group+perf+sever,data=qolef)

# <span id="page-17-0"></span>Index

```
∗ datasets
    coc, 2
    qolef, 13
    skquit, 14
    sos, 14
coc, 2
definemissingstatus, 3
isniglm, 4
isniglmmbin, 5
isnilmm, 7
isnimgm, 9
print.isniglm, 11
print.isniglmm, 11
print.isnilmm, 12
print.isnimgm, 12
qolef, 13
skquit, 14
sos, 14
summary.isniglm, 15
summary.isniglmm, 15
summary.isnilmm, 16
summary.isnimgm, 16
tmdm, 17
```